# **IBM Lock Analyzer For Java Взломанная версия With Keygen Скачать For PC**

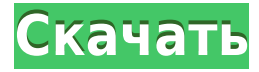

### **IBM Lock Analyzer For Java Crack Download [March-2022]**

IBM Lock Analyzer для Java — это бесплатный инструмент для разработчиков Java, помогающий решать проблемы, связанные с конфликтом блокировок, путем анализа и идентификации критических разделов в их коде. Инструмент, разработанный при поддержке экспертов IBM по производительности и безопасности Java, включает методы анализа для выявления критических участков и горячих точек в коде, а также методы оптимизации для повышения производительности кода. С помощью этого инструмента вы можете анализировать и устранять проблемы с производительностью во время работы вашего приложения. Это не отдельный инструмент и не инструмент статического анализа, выполняющий статический анализ кода. Например, он не может проверить статический код без запуска приложения. Анализатор блокировок не пытается анализировать состояние приложения и не предоставляет никакого анализа производительности. Анализатор блокировок — это инструмент для анализа производительности, который может работать с вашим приложением во время его работы и сообщать вам о проблемах блокировки блокировок. Этот инструмент недоступен в режиме «Разработка». Дополнительные сведения см. в файле справки Lock Analyzer for Java. Оптимизатор попытается найти мертвый код и удалить его. По умолчанию он отключен. Переменная среды OMA\_OMA\_USE\_DEADCODE — это конфигурация, используемая при создании оптимизатора. Оптимизатор попытается найти мертвый код и удалить его. По умолчанию он отключен. Оптимизатор попытается найти мертвый код и удалить его. По умолчанию он отключен. Переменная среды OMA\_OMA\_USE\_DEADCODE — это конфигурация, используемая при создании оптимизатора. Оптимизатор попытается найти мертвый код и удалить его. По умолчанию он отключен. Переменная среды OMA\_OMA\_USE\_DEADCODE — это конфигурация, используемая при создании оптимизатора. Оптимизатор попытается найти мертвый код и удалить его. По

умолчанию он отключен. Переменная среды OMA\_OMA\_USE\_DEADCODE — это конфигурация, используемая при создании оптимизатора. Оптимизатор попытается найти мертвый код и удалить его. По умолчанию он отключен. Переменная среды OMA\_OMA\_USE\_DEADCODE — это конфигурация, используемая при создании оптимизатора. Оптимизатор попытается найти мертвый код и удалить его. По умолчанию он отключен. Переменная среды OMA\_OMA\_USE\_DEADCODE — это конфигурация, используемая при создании оптимизатора. Оптимизатор попытается

#### **IBM Lock Analyzer For Java Crack Activation Key [Mac/Win] (Updated 2022)**

Стандартная HP JVM имеет модель блокировки на основе функций, которая позволяет программам Java устанавливать политику, позволяя потоку получать блокировку для любой из большого количества функций в программе. В общем, программы должны запрашивать блокировки как можно реже и использовать их так, чтобы требовалось много блокировок, только одна блокировка или отсутствие блокировок. Ключевой проблемой, которую решает приложение Lock Analyzer for Java, является проблема идентификации критических разделов программы и автоматического оснащения этих разделов зондом, который может указать, происходит ли блокировка. Единственная инструкция блокировки, которая поддерживает блокировку на уровне оператора и может быть объединена с другими блокировками для блокировки методов, полей или циклов. утверждение: пока (!i0); Приложение Lock Analyzer для Java отслеживает критические разделы программы и уведомляет пользователя, когда определенный раздел блокируется. Приложение Lock Analyzer для Java отслеживает критические разделы программы и уведомляет пользователя, когда определенный раздел блокируется. Анализатор блокировки для Java выполняет анализ тремя способами. Вопервых, он отслеживает программный код для каждой критической секции. Если он обнаруживает блокировку критической секции, он выдает пробу в начале этой секции. Каждый зонд сообщает информацию о блокировках в этом разделе, например, о местонахождении потока, получившего блокировку. Lock Analyzer for Java также может выдать запрос в ответ на недопустимую операцию, такую как деление на ноль, или когда он находит критическую секцию в середине цикла, который не завершается. Выполняя эти проверки, анализатор блокировок для Java может обнаруживать различные типы блокировок, например блокировки на уровне операторов, и даже получать блокировки с помощью синхронизированных. ====== альвивар Вопрос о взаимоблокировках: я понимаю, что взаимоблокировки могут произойти, когда программисты не обращают внимания на побочные эффекты неатомарного манипулирование имуществом. Но чего я не понимаю: Если у меня есть случай, когда один поток имеет блокировку A, а

другой поток имеет блокировка на B, и эти две блокировки не выполняются. Тогда что останавливает нить от получения блокировки на третьем и оставления второго в тупиковой ситуации. Lock Analyzer для Java может помочь в выявлении и анализе проблем блокировки в код. Но можно ли его использовать для решения проблем взаимоблокировки? ~~~ 1eaed4ebc0

#### **IBM Lock Analyzer For Java Free Download**

IBM Lock Analyzer для Java — это инструмент, предназначенный для выполнения анализа блокировок в работающем приложении, чтобы выделить потоки с конфликтами блокировок, которые могут повлиять на производительность. Инструмент может анализировать приложения IBM Java 1.5 и 1.6. Он также предоставляет вам средство просмотра блокировки в реальном времени и средство просмотра дампа PDB для выполнения анализа блокировки. Возможности IBM Lock Analyzer для Java: Выделяет потоки с конфликтами блокировок, которые могут повлиять на производительность. (рекомендуемые) Вы можете анализировать как внутрипроцессные, так и внепроцессные приложения. Вы можете быстро определить возникновение тупиковой ситуации с помощью четких визуальных предупреждений. (рекомендуемые) Предлагает легко усваиваемые данные для выявления и сокращения ситуаций конфликта блокировок. Выполняет анализ иерархии блокировок и отображает карты владения потоками. Блокировки и коллизии блокировок обнаруживаются и идентифицируются. (рекомендуемые) Инструмент можно использовать на платформе IBM Java1.5,1.6. Вы также можете выполнить просмотрщик блокировки в реальном времени и просмотрщик дампа PDB. Инструмент может анализировать как внутрипроцессные, так и внепроцессные приложения. Шаги для анализа: На главном экране отображаются все замки. Вы увидите таблицы «Замки» и «Цепи замков». Для быстрого анализа вы можете нажать на таблицу «Замки». Этот экран покажет вам потоки, которые находятся в конфликте блокировок или имеют коллизию блокировок. Вы также можете щелкнуть таблицу «Цепочка блокировки», которая покажет вам причину блокировки блокировки. Пожалуйста, смотрите рисунок 1. фигура 1 [Нажмите на картинку для увеличения.] На главном экране IBM Lock Analyzer для Java есть несколько кнопок. Вы можете нажать на следующие кнопки, чтобы просмотреть информацию о замках и цепочках замков: Возможные состояния цепочки блокировки: Разрешенные комбинации цепочек блокировки, которые можно использовать в качестве руководства для пользователей при принятии решений. Иерархия блокировки: Указывает расположение блокировки в дереве блокировок. Показывает все замки и цепочки замков. Типы замковых цепей: Сгруппированные блокировки принадлежат разным замкам иерархии. Пользователи могут получить визуальное представление о типе цепочки блокировки. Дерево блокировки: Это показывает все блокировки и их цепочку блокировок в иерархии блокировок. Блокировка счетчиков конфликтов: Показывает количество комбинаций цепочки блокировки, используемых потоком. Блокировать конфликтные состояния: Показывает количество комбинаций цепочки блокировки, используемых потоком. Блокировка продолжения

#### **What's New In IBM Lock Analyzer For Java?**

IBM Lock Analyzer для Java — это набор подключаемых модулей для анализа и выявления проблем с производительностью в вашей Јаvа-приложения. Плагины предлагают простой способ анализа существующих Java-приложений. и изучить проблемы блокировки блокировки. Возможности IBM Lock Analyzer для Java: 1. Трассировка/Точная: Текущий прогресс Все активные потоки можно отследить, чтобы выявить, где существует проблема. Инструмент может идентифицировать поток, у которого есть блокировка блокировки, и есть ли у других потоков блокировка переменной блокировки или поля. 2. Запись/отслеживание: одновременные сеансы Вы можете записать поток, заблокировавший переменную блокировки или поле, и отследить, сколько раз данный поток получал эту блокировку. 3. Запись/Секундомер: детальная активность IBM Lock Analyzer для Java предоставляет детализированную информацию об активности как для потока, которому принадлежит блокировка, так и для потоков, пытавшихся получить эту блокировку. 4. Дисплей/график: подробная информация Инструмент также предоставляет дополнительную информацию, такую как количество операций чтения, записи или попыток блокировки. 1. Подробное представление потоков: Подробно отображаются снимки потоков в реальном приложении Java. Вы можете просматривать снимки активности потоков или закрывать потоки один за другим для детального анализа и просмотра активности блокировок. 2. Обзор потоков: все потоки в приложении перечислены в сводной форме. Вы можете сосредоточиться на отдельных потоках или закрыть каждый поток отдельно для подробного анализа блокировок. 3. Представление «Анализ производительности». Потоки в приложении отображаются в виде древовидной структуры, что позволяет детально изучить потоки. Вы также можете сделать так, чтобы в этом представлении отображались только потоки с блокировкой, отфильтровав количество блокировок. 4. Представление «Активность блокировки». Потоки в приложении отображаются в виде древовидной структуры, что позволяет детально изучить потоки. Потоки сгруппированы по типу блокировки, чтобы быстро идентифицировать проблемы, когда потоки получают блокировку на одинаковые или похожие типы объектов блокировки. Вы можете установить порог для отображения различных типов блокировок и установить глубину потоков, чтобы показать активность блокировки для каждого потока в приложении. 5. Инструменты. Инструмент позволяет изменять пороговые значения и позволяет легко экспортировать выбранные потоки в файл или непосредственно в базу данных производительности RPO Analyzer. Инструмент также включает в себя несколько других инструментов, таких как следующие: 1. Проанализируйте конфликт блокировок: проанализируйте свое приложение Java на наличие конфликтов блокировок,

## **System Requirements For IBM Lock Analyzer For Java:**

Минимум: ОС: Windows 7, Windows Vista, Windows XP, Windows 2000, Windows NT 4.0 или Windows 9x Процессор: Intel Core i3, Intel Core i5, Intel Core i7 или AMD Phenom Память: 2 ГБ ОЗУ Графика: Microsoft DirectX 9.0c DirectX: версия 9.0c Сеть: широкополосное подключение к Интернету Жесткий диск: не менее 10 ГБ свободного места Звуковая карта: звуковая карта, совместимая с DirectX. Рекомендуемые: ОС: Windows

Related links: